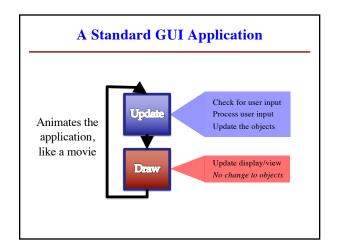

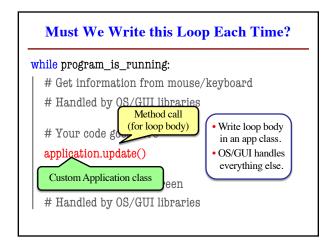

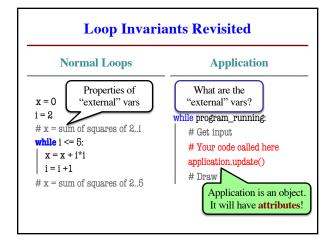

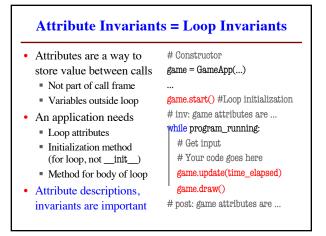

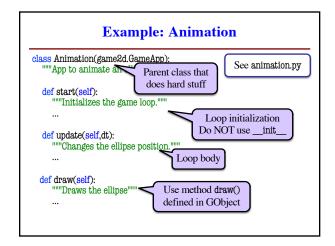

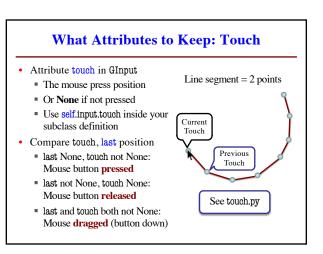

### **State: Changing What the Loop Does**

- State: Current loop activity
  - Playing game vs. pausing
  - Ball countdown vs. serve
  - Add an attribute state
  - Method update() checks state
  - Executes correct helper
- How do we store state?
  - State is an enumeration; one of several fixed values
  - Implemented as an int
  - Global constants are values

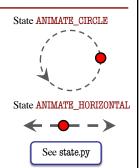

#### **Designing States**

- Each state has its own set of invariants.
  - Drawing? Then touch and last are not None
  - Erasing? Then touch is None, but last is not
- Need rules for when we switch states
  - Could just be "check which invariants are true"
  - Or could be a *triggering event* (e.g. key press)
- Need to make clear in class specification
  - What are the invariants *for each state*?
  - What are the rules to switch to a new state?

## **Triggers: Checking Click Types**

- Double click = 2 fast clicks
- Count number of fast clicks
  - Add an attribute clicks
  - Reset to 0 if not fast enough
- · Time click speed
  - Add an attribute time
  - Set to 0 when mouse released
  - Increment when not pressed (e.g. in loop method update())
  - Check time when next pressed

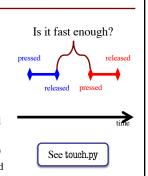

# **Designing Complex Applications**

- Applications can become extremely complex
  - Large classes doing a lot
  - Many states & invariants
  - Specification unreadable
- Idea: Break application up into several classes
  - Start with a "main" class
  - Other classes have roles
  - Main class delegates work

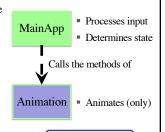

 $See \ subcontroller.py$ 

#### **Model-View-Controller Pattern** Calls the Division Controller methods or can apply Updates model in functions of to classes or modules response to events Updates view with model changes Model Defines and Displays the model manages the data to the app user Responds to the Provides user input controller requests to the controller

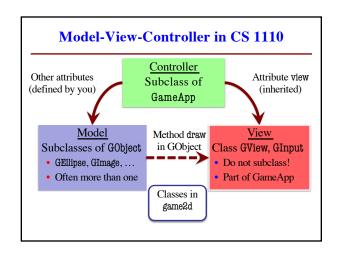